# Quick Intelligence

# **Creating Qlik Sense Applications**

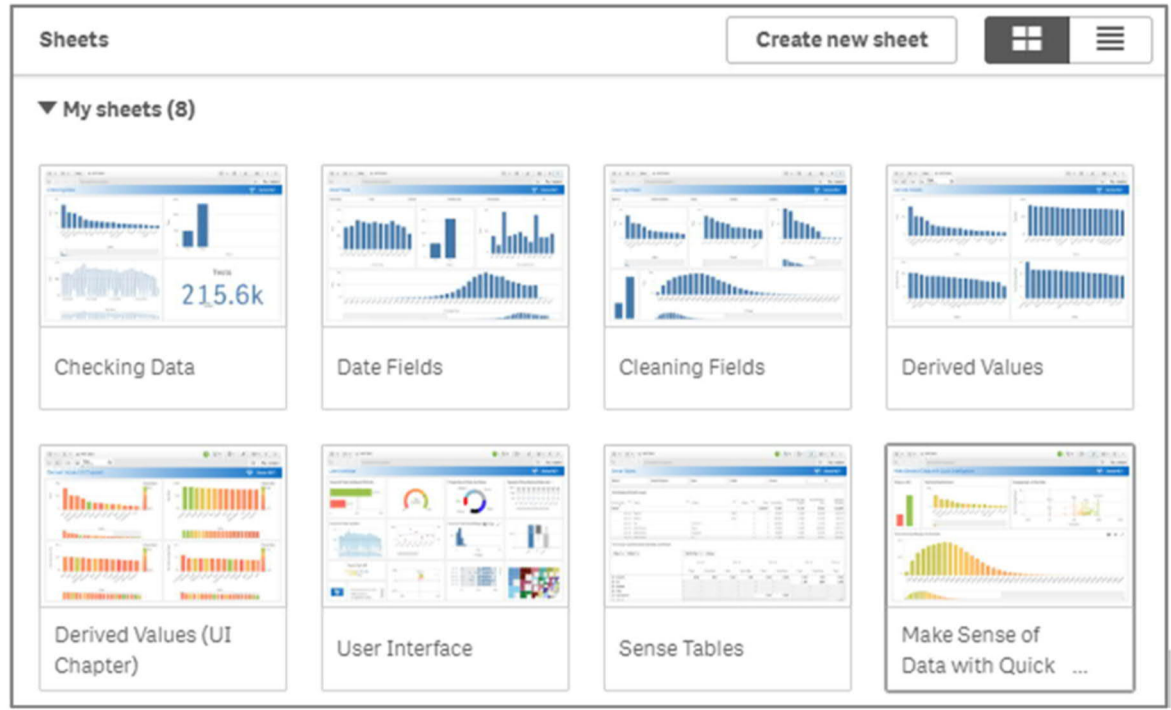

# **two-day, instructor led, online training**

This two-day online course takes delegates from a blank sheet to a fully functioning Qlik Sense application, using real world data.

Designed to allow you to get up to speed quickly, whilst still learning the best practices which will form the basis of good development.

We use the Qlik Cloud platform where each delegate is learning handson, building an application by completing guided exercises each day.

The course is delivered by a Qlik expert, ensuring you can go beyond the materials, asking those tricky questions you need answers to.

#### **1. What is Qlik Sense**

- History and Architecture
- Demos and Possibilities
- Application Features
- The Associative Engine
- Different Sense Versions
- Qlik Resources

# **2. Creating Your Application**

- Setting Up Qlik Cloud
- Sourcing Demo Data
- The Sense Load Script
- Connect & Load Data
- Create a Sheet
- Check Data Loaded

### **3. Improving the Data Load**

- Field Naming Best Practice
- Optimise Counts
- Work with Dates
- Clean Text Strings
- Derive New Data Values

# **4. Sense Design and Layout**

- Creating Thumbnails
- Theming Your App
- Chart Properties
- Dynamic Colours
- Axis Settings
- Design Best Practices

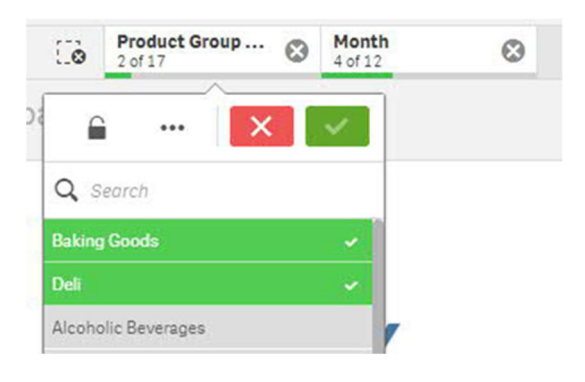

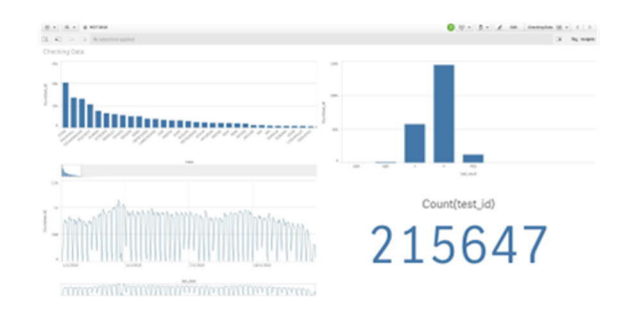

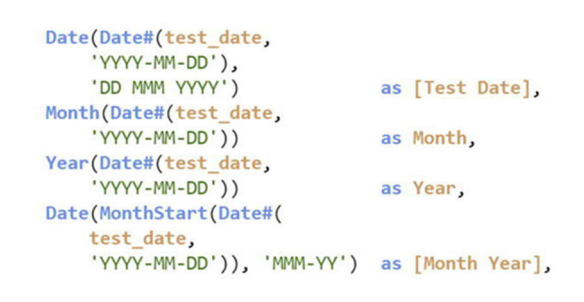

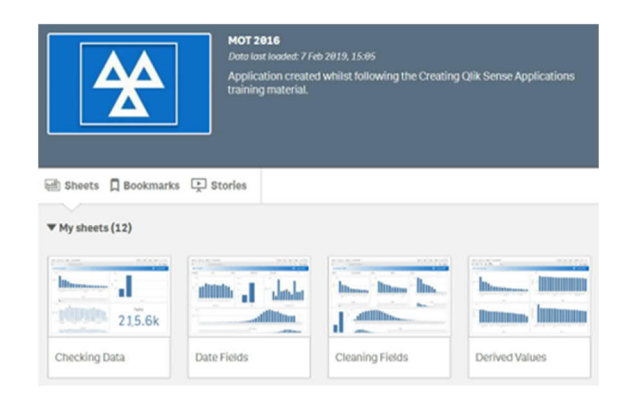

#### **5. Master Items**

- Why Re-Use Objects
- Master Dimensions
- Dimension Properties
- Master Measures
- Measure Colours
- Master Visualisations

#### **6. Chart Types**

- Choosing the Right Chart
- Bar Charts
- Line and Combo Charts
- KPIs and Gauges
- Pies and Doughnuts
- Other Chart Types

#### **7. Sense Tables and Pivots**

- Create Straight Tables
- Column Alignment
- Number Formatting
- Web Links
- Conditional Cell Colours
- Pivot Tables

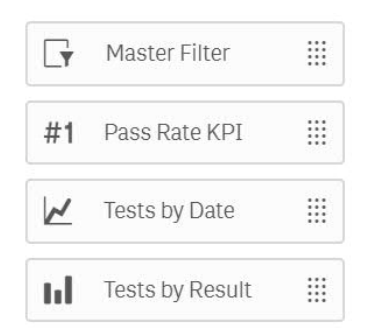

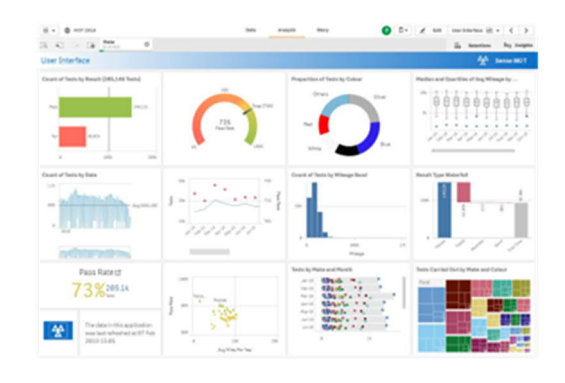

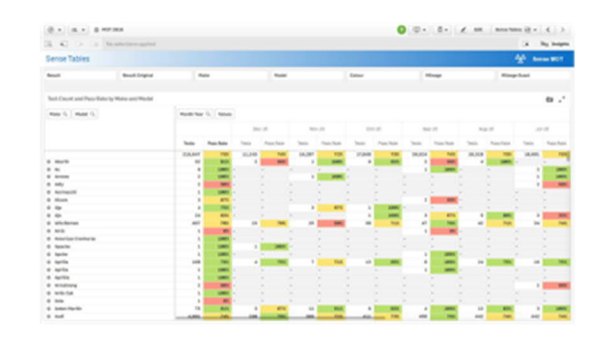

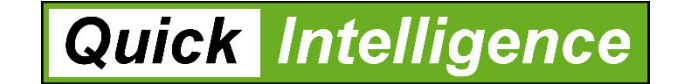

# **www.quickintelligence.co.uk**

The following content is not generally covered in the two-day course, but it is included in the training manual for delegates to continue offline at their own pace.

Book onto one of our extended courses to dive a little deeper and cover these additional chapters plus extra content with one of our trainers.

AggMake

MOTRes

TestID<sub>A</sub> Postcode TestCour

Mileage Exi

#### **8. Adding More Tables**

- Simple Associations
- ApplyMap Lookups
- Composite Keys
- Inline Tables
- Field Alisasing
- WHERE EXISTS

#### **9. Geographical Visualisations**

- A Map in 60 Seconds
- GROUP BY Aggregation
- Sourcing Geo Data
- Concatenation
- Point Based Maps
- Other Types of Maps

#### **10. Set Analysis Expressions**

- Set Analysis Components
- String Matching
- Numeric Comparisons
- Variables
- Point in Time Sets
- Prior Period Comparisons

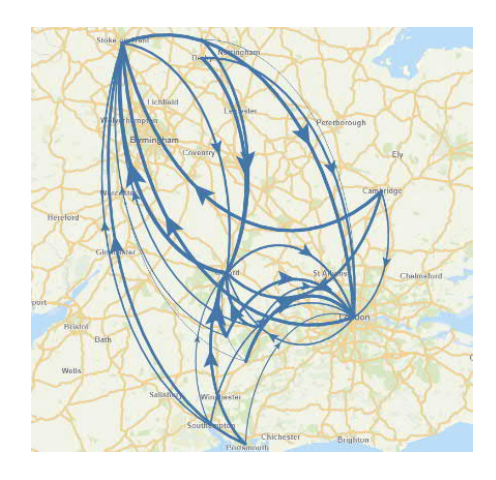

TestIO<sub>A</sub>

Test Item Re

GeoData

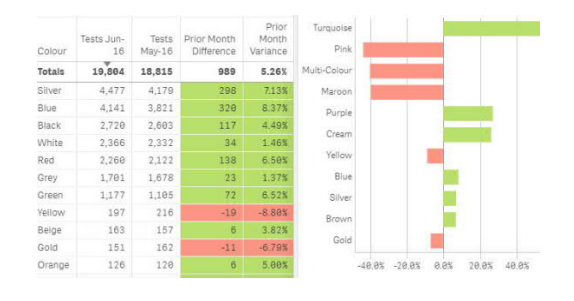

# **www.quickintelligence.co.uk**